# **AVALIAÇÃO DE TÉCNICAS PARA FUSÃO DE IMAGENS DE SATÉLITE COM ALTA RESOLUÇÃO – SATÉLITE** *GEOEYE***-1**

Anderson Adailson da SILVA<sup>1</sup> Alfredo Marcelo GRIGIO² Antonio Conceição PARANHOS FILHO<sup>3</sup>

<sup>1</sup> Geógrafo, Mestre em Ciências Naturais. Pesquisador no Núcleo de Estudos Socioambientais e Territoriais (NESAT), Universidade do Estado do Rio Grande do Norte (UERN). andersonadailson@gmail.com

² Geógrafo, Mestre e Doutor em Geodinâmica. Professor Adjunto na UERN. grigioma@yahoo.com

³ Geólogo, Mestre e Doutor em Geologia Ambiental. Professor Associado na Universidade Federal de Mato Grosso do Sul (UFMS). toniparanhos@gmail.com

**RESUMO.** As técnicas envolvidas nas geotecnologias são inúmeras, e é dinâmica a mudança nas tecnologias, influenciando diversas áreas com os avanços tecnológicos. Neste caso, um avanço bastante palpável na área das geotecnologias foi o desenvolvimento de satélites com maior potencial de captura de resoluções espaciais cada vez mais detalhadas, como o GeoEye-1. O objetivo deste trabalho foi avaliar seis (métodos) de fusões existentes para fusionar imagens de alta resolução do GeoEye-1, avaliando o resultado visualmente e estatisticamente. Utilizou-se três softwares para execução dos procedimentos, o ArcGis 10.1, Envi 4.7 e o QGIS 2.2. Na avaliação visual, que depende muito da experiência do intérprete, foi utilizada uma tabela de avaliação do *Multiespectral Imagery Interpretability Rating Scale* (MSIIRS) para auxiliar, identificando que o método *Gram-Schmidt* foi o que apresentou melhor distinção dos alvos. Já estatisticamente o método Gram-Schmidt também obteve sucesso, sendo destaque em 3 de 5 tabelas de análises estatísticas.

**Palavras chaves**: Fusão de imagens, geotecnologias; GeoEye-1; imagem de satélite.

**ABSTRACT. Assessment of techniques for fusion of satellite images with high resolution - GeoEye-1 satellite.** The techniques involved in geotechnology are numerous, and the change in technology is fervent, affecting several areas with technological advances. In this case, a very palpable advance in the geotechnology field has been the development of satellites with greater potential for capturing increasingly detailed spatial resolutions, as the GeoEye-1. The objective of this study was to evaluate six (methods) of existing fusions to merge high resolution images of the GeoEye-1, evaluating the result visually and statistically. Three software have been used to perform the procedures, ArcGIS 10.1, Envi 4.7, and QGIS 2.2. Regarding the visual assessment, which depends a lot on the experience of who interprets, a table of *Multispectral Imagery Interpretability Assessment Rating Scale* (MSIIRS) was used to assist, identifying the *Gram-Schmidt* method showed the best discrimination of targets. However, statistically, the *Gram-Schmidt* method was also successful, being featured in 3 of 5 tables of statistical analyzes. **Key words:** Image fusion, geotechnology; GeoEye-1; satellite image.

**\_\_\_\_\_\_\_\_\_\_\_\_\_\_\_\_\_\_\_\_\_\_\_\_\_\_\_\_\_\_\_\_\_\_\_\_\_\_\_\_\_\_\_\_\_\_\_\_\_\_\_\_\_\_\_\_\_\_\_\_\_\_\_\_\_\_\_\_\_\_\_\_\_\_\_\_\_\_\_\_\_\_\_\_\_\_**

# **INTRODUÇÃO**

O grande avanço tecnológico ocorrido nas últimas décadas tem influenciado considerávelmente o desenvolvimento e/ou aprimoramento de técnicas utilizadas nas Geotecnologias.

Existem várias técnicas, como georreferenciamento, classificação, razão de bandas, ortoretificação, composição colorida, etc. para execução de inúmeras necessidades e, uma das mais importantes é a que podemos chamar de "fusão de imagens", onde ocorre a junção de duas imagens, uma com maior resolução espacial (Pancromática) e outra com menor resolução espacial (Multiespectral), onde ocorre a transferência da informação espectral de uma para outra, gerando assim uma terceira imagem com a resolução espacial da pancromática e com a resolução espectral da multiespectral, resultando em uma imagem "coloria" de alta resolução espacial (CROSTA, 1992, SCHNEIDER et al., 2003; LEONARDI et al., 2005; MAGALHÃES et al., 2010).

A utilização deste termo para execução deste procedimento é tida por Wald (1999) como amplo e de difícil definição, pois existem várias aplicações que podem levar o mesmo termo, tendo também fusão nos seus procedimentos. Na mesma linha de pensamento Pinho et al. (2005) expõe a mesma situação, mas traz a definição de que poderíamos utilizar o termo junto com uma outra palavra conforme o exemplo que sugere "Fusão de imagens", entretanto, também considera a definição uma questão difícil de ser tratada.

No emprego desta técnica, Luz et al., (2009) comenta que a técnica é utilizada para facilitar a identificação de alvos possibilitando, assim, a obtenção de informações especificas de ambientes intra-urbanos. A obtenção de imagens com alta resolução pode auxiliar no processo de extração de informações que necessitem maior detalhamento. Cunha e Costa et al. (2010) comentam que as técnicas de sensoriamento remoto são utilizadas com o objetivo de se melhorar os resultados no monitoramento e na gestão ambiental, implementado dessa forma, diversas resoluções dos sensores imageadores.

O objetivo desse trabalho foi o de avaliar 6 tipos de técnicas de fusão de imagens aplicadas a dados do satélite GeoEye-1.

**Figura 1**. Mapa de localização da área de estudo

### **MATERIAIS E MÉTODOS**

O trabalho foi realizado sobre uma imagem do satélite *GeoEye*-1 (THREETEK, 2013), compreendendo trecho urbano do município de Mossoró/RN, sendo o recorte do bairro Presidente Costa e Silva (Fig. 1). O satélite é atualmente um dos que contém maior resolução espacial disponível, compreendendo 04 faixas do espectro eletromagnético (Quadro 1). O satélite pertence a dois investidores principais, o *National Geospacial-Intelligence Agency* (NGA) e a Google.

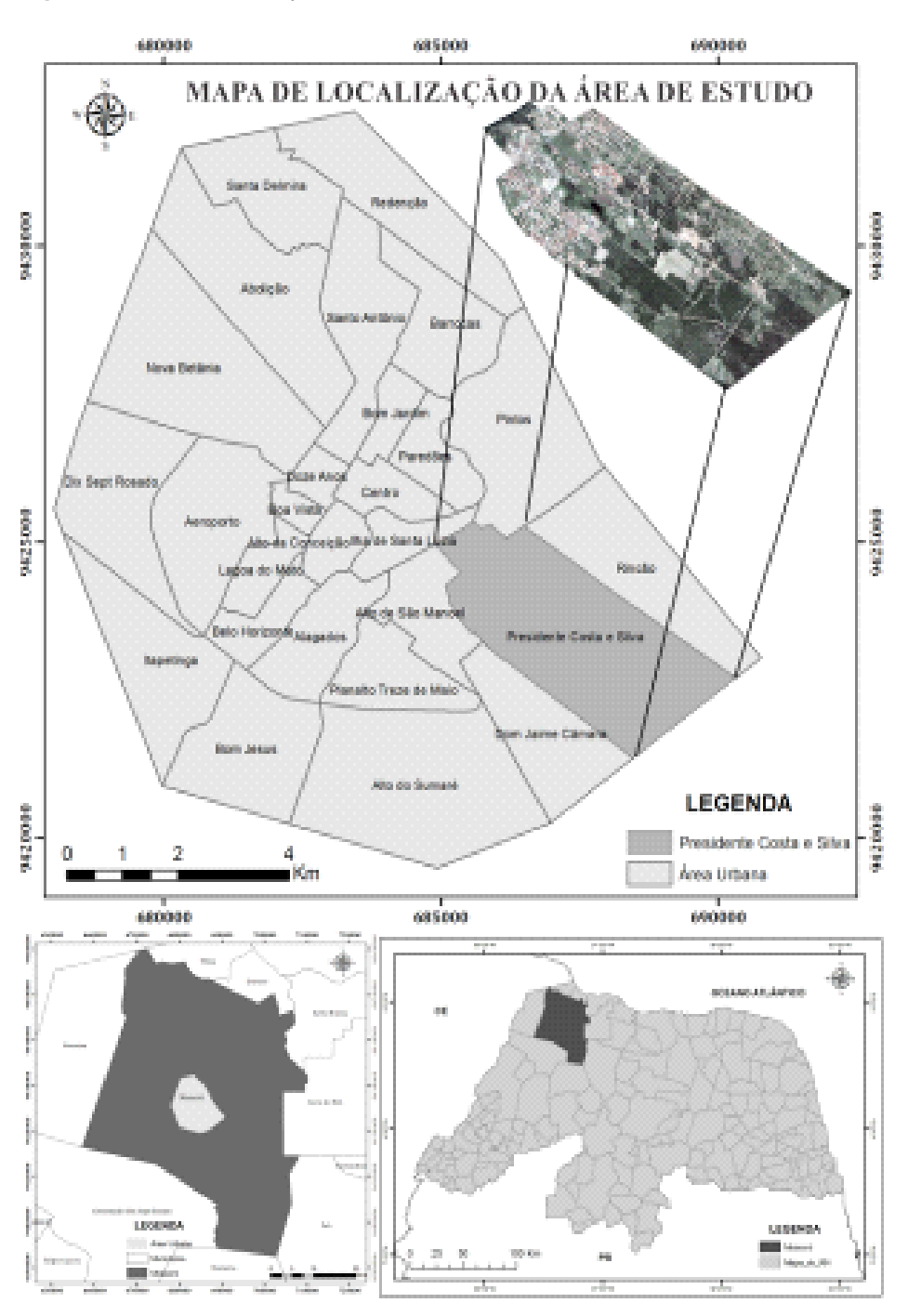

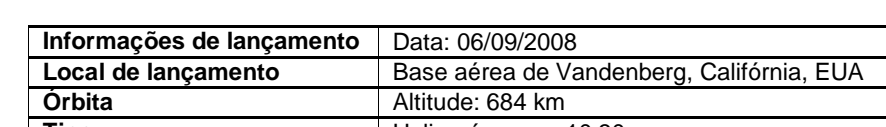

**Qaudro 1**. Especificações do satélite Geoeye-1

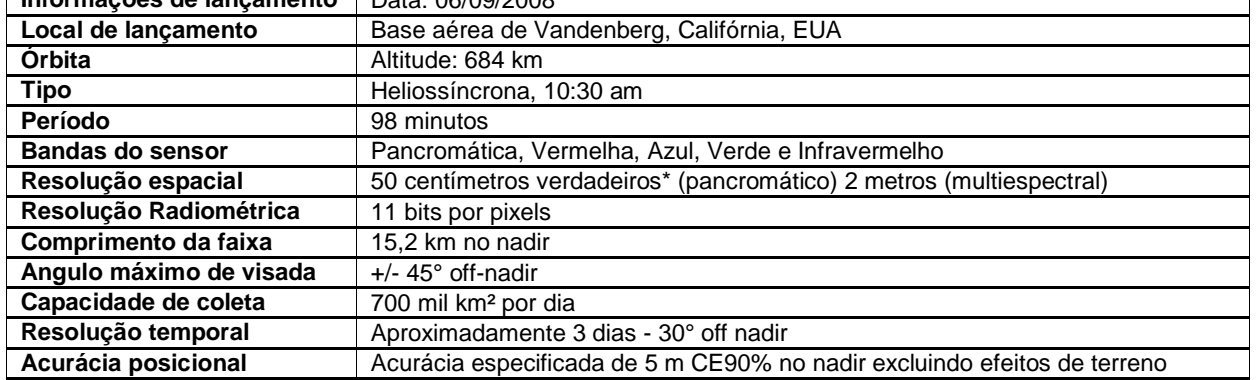

Fonte: GlobalGeo, 2014.

Os softwares utilizados foram: ArcGis 10.1, Quantum GIS 2.2 Valmiera e ENVI 4.7.

Para embasamento teórico-metodológico foi realizado um levantamento bibliográfico em materiais de acervo e em páginas na internet.

A imagem de satélite utilizada está disponível no banco de dados do Núcleo de Estudos Socioambientais e Territoriais, pertencente ao departamento de Gestão Ambiental da Universidade do Estado do rio Grande do Norte o qual forneceu a mesma para realização do trabalho.

A imagem disponibilizada foi anteriormente georreferenciada na projeção Universal Transversa de Mercator (UTM), *Datum* SIRGAS2000, Zona 24 Sul. Utilizando-se de Pontos de Controle do Terreno (GCP), os quais foram coletados em campo através de GPS geodésico, comum total de 84 pontos distribuídos e aproveitados após processamento, com erro planimétrico não ultrapassando 0,029 milímetros. Na imagem foi utilizada o método de ajuste Polinomial de 1ª ordem. Esta etapa foi importante visto que, ocorrem distorções e problemas nas imagens geradas pelos sensores dos satélites não deixando a imagem amostrada uniformemente. Nesse sentido, o georreferenciamento serve para corrigir estas modificações existentes (PARANHOS FILHO et al. 2008).

A disponibilização da imagem veio com uma área superior à de interesse. Neste caso, foi realizado o recorte da imagem através de um polígono definidor da área em forma de vetor. Sendo extraída a imagem com os limites definidores do tamanho da área do vetor. A área de recorte é referente ao bairro Presidente Costa e Silva na cidade de Mossoró/RN.

A ferramenta utilizada para recorte foi a de extração por máscara disponível no *toolbox* do ArcMap.

A imagem veio com *imagem multiespectral* de menor resolução (2 m) com 04 bandas na faixa do espectro eletromagnético, sendo *Red, Green*, *Blue* e Near *InfraRed*. E ainda com a de alta resolução (0,50 m) a Pancromática, a qual percorre toda a faixa do espectro compreendida pelas bandas multiespectrais.

Para melhor visualização da imagem multiespectral, realizou-se a composição da imagem, unindo todas as bandas gerando apenas um arquivo *raster*, este procedimento comumente chamado de empilhamento (SILVA et al., 2012), onde todas as bandas para visualização podem ser visualizadas no canal RGB ficando disponíveis para manuseio de visualizações de diversas composições. Para visualização, procurou manter a imagem em cores verdadeiras. Este procedimento foi realizado no software Quantum GIS 2.2 Valmiera.

As técnicas de fusão empregadas foram: IHS, ESRI, SIMPLE-MEAN e BROVEY. Sendo estas disponíveis no pacote do software ArcGis 10.1: O método IHS é o processo de transformação do espaço RGB para IHS, e depois de volta do IHS para o RGB, sendo a banda I substituída pela imagem Pancromática, onde é capaz de produzir composições diversificadas, permitindo que se tenha uma melhor combinação a imagem e das cores. Ocorrendo a operação de inversão do espaço simulado de volta para o RGB. Esta técnica tem a limitação de utilizar apenas 3 bandas na imagem resultante (CROSTA, 1992; MENESES, 2012; BORGES et al. 2013; ESRI, 2014).

O método ESRI utiliza uma média ponderada, cujo resultado cria valores para ajuste, e tem na banda do infravermelho próximo, opcionalmente, para os cálculos dos valores de saída (ESRI, 2014).

O método SIMPLE-MEAN utiliza uma equação de média aritmética simples às combinações de saída (ESRI, 2014).

O método BROVEY é o processo matemático de razão e divisão das bandas da imagem colorida (baixa resolução) e de alta resolução. Sendo cada banda multiespectral multiplicada pela pancromática e dividida pelo soma das bandas multiespectrais, desta forma a imagem tem a cor normalizada, contribuindo para baixar a instabilidade (MENESES, 2012; ESRI, 2014).

O método de Principais Componentes, também conhecida como PC, onde o mesmo tenta manter a correlação entre as duas imagens brutas, onde substitui a primeira componente pela imagem de alta resolução, onde passa por um processo de equalização da média e variância para que fique parecida com a primeira (CROSTA, 1992; MENESES, 2012).

O método Gram-Schmidt simula a banda pancromática utilizando as multiespectrais que contém a menor resolução. Sendo que a transformação é aplicada para o conjunto simulado, e a primeira banda (pancromática) vai ser considerada como a simulada. Depois é realizada uma conversão inversa, onde traz as bandas simuladas com o valor espacial da banda pancromática, transformando assim a imagem (MENESES, 2012).

Todos este métodos foram aplicados dentro do ambiente do ArcMap do pacote ArcGis 10.1 e do ENVI 4.7, resultando em uma imagem sintética de visualização, as quais foram salvas cada uma com o nome do método e com formato *tiff*.

Após geração das imagens sintéticas, as mesmas foram avaliadas através do método descrito por Telles Júnior (2005) e aplicado por Magalhães et al. (2011) em imagens QuickBird, quanto aos aspectos qualitativos e quantitativos da imagem resultante. Para a avaliação estatística dos métodos de fusão de imagens foram utilizados os seguintes parâmetros: Coeficiente de Correlação (CC), BIAS, Diferença da Variância (DV) e Desvio Padrão da Imagem Diferença (DPID). Podendo ser utilizado o da Raiz do Erro Médio Quadrático (REMQ).

O Coeficiente de Correlação (CC) avalia a dependência estatística de duas variáveis quantitativas, os valores podem assumir entre -1 a 1. O BIAS corresponde a média das duas imagens, a de alta e baixa resolução, sendo este valor relativo à imagem original. A Diferença da Variância (DV) corresponde entre a diferença de variância entre as duas imagens a de alta e baixa resolução, ela ira indica a quantidade de informação perdida ou adicionada durante os procedimentos. O Desvio Padrão da Imagem Diferença (DPID) é a relação de desvios padrão das imagens de alta e baixa resolução e a média da imagem original. A Raiz do Erro Médio Quadrático (REMQ) é correspondente à soma dos valores da raiz quadrada da soma das diferenças de cada ponto nas duas imagens a de alta e baixa resolução. Indicando o grau de similaridade entre as mesmas (TELLES JUNIOR, 2008).

Para a avaliação qualitativa, onde se leva em conta uma grande subjetividade do intérprete ou analista, pois é a partir das experiências do mesmo que se determinará o melhor resultado, buscou-se minimizar o efeito da subjetividade sobre o resultado, utilizando-se dos critérios definidos pelo comitê IRARS (*Image Resolution Assesmentand Reporting Standards*) e citados por Telles Junior (2008) e Magalhães et al. (2011) como sendo para avaliação visual das imagens, pois este comitê estabelecerá normas.

Essas normas foram sintetizadas em uma escala de avaliação, através de níveis representativos para distinção (Quadro 2), sendo conhecida como *Multiespectral Imagery Interpretability Rating Scale* (MSIIRS).

# **RESULTADOS**

Após aplicação das fusões sobre as imagens, foram notórias as melhorias de qualidade de visualização da imagem, conseguindo distinguir alvos, que antes não eram possíveis na imagem multiespectral. Melhorando consideravelmente a visualização das informações presentes.

# **Avaliação qualitativa**

Quanto ao ponto qualitativo das imagens geradas, segue imagem abaixo para visualização da imagem sintética de cada processo de fusão (Fig. 2 original, 3, 4, 5, 6, 7, 8).

Para a imagem de melhor visualização, o método *Gram-Schmidt* (Fig. 8) se destaca pela qualidade de distinção dos alvos existentes. Em segundo poderia destacar um empate técnico entre as figuras 3 (*IHS*), 5 (*SimpleMean*) e 6 (*Brovey*), mas que seguiria esta sequencia caso necessita-se (necessite-se) uma separação entre as três. Pois, quanto à qualidade visual, as três apresentaram informações da imagem bem distinguíveis, sendo possível identificar vários itens detalhadamente. Mas a do método *IHS* (Fig. 3) levou uma ligeira vantagem em relação à vegetação, onde consegue destacar um pouco melhor que os outros métodos. Já a do método *Brovey* (Fig. 6) conseguiu ter bom destaque na colocação, contrastando bem os elementos, mas pecou um pouco no quesito vegetação, justamente onde o IHS se sobressaiu. Já o método *SimpleMean* (Fig. 5) apresentou bom destaque dos objetos, tendo um pouco de confusão na visualização.

Já para os demais métodos a visualização também foi de qualidade, mas os três citados acabaram se destacando.

Quanto à escala de análise proposta, consideramos a mesma chegar ao nível 6 pelas distinções possíveis na imagem. Sendo assim, todos os métodos conseguiram atingir este patamar. Isto pode ter ocorrido devido a imagem ter 0,50 m de resolução espacial, e quando da elaboração desta escala, não existiam imagens neste nível de resolução espacial.

**Quadro 2**. Escala de interpretação

| Nível<br><b>MSIIRS</b> | <b>CAPACIDADE DE INTERPRETAÇÃO</b>                                                                 |
|------------------------|----------------------------------------------------------------------------------------------------|
| 1<br>$\mathbf 2$       | Distinguir entre áreas urbanas e rurais;                                                           |
|                        | Identificar áreas alagadiças ou pantanosas;                                                        |
|                        | Delinear linha costeira;                                                                           |
|                        | Detectar pontes sobre corpos d'água;                                                               |
|                        | Delinear extensões com cobertura de neve ou gelo.                                                  |
|                        | Detectar rodovias com mais de uma pista;                                                           |
|                        | Determinar a direção das correntes nos corpos d'água pela diferença de cores;                      |
|                        | Detectar áreas de extração de vegetal;                                                             |
|                        | Delinear extensões de áreas agriculturáveis;<br>Delinear áreas inundadas.                          |
| 3                      | Detectar diferentes misturas solo/vegetação ao longo de uma feição linear, indicando a presença de |
|                        | cercas:                                                                                            |
|                        | Identificar grandes avenidas em áreas urbanas;                                                     |
|                        | Distinguir entre edificações residenciais, comerciais e industriais em uma área urbana;            |
|                        | Detectar vertente de reservatórios.                                                                |
|                        | Detectar posições de aramas baseado na presença de embasamentos, revestimentos, bermas e           |
|                        | clareiras em áreas com vegetação;                                                                  |
|                        | Distinguir entre características de pavimentação em rodovias com duas pistas;                      |
| 4                      | Detectar indicações naturais de manutenção ou melhorias de pistas de pouso;                        |
|                        | Detectar deslizamentos de terra ou rochas suficientes para obstruir uma rodovia de pista única     |
|                        | Identificar áreas para utilização de aeronaves leves asa fixa.                                     |
|                        | Detectar automóvel em um estacionamento;                                                           |
|                        | Detectar campos de irrigação;                                                                      |
|                        | Detectar terreno em praia para desembarque de navio anfíbio;                                       |
| 5                      | Detectar o uso de ruptura ou tinta enganosa ou revestimentos em edifícios/estruturas em uma        |
|                        | instalação terrestre;                                                                              |
|                        | Detectar materiais de construção em áreas terrestres de implantação;                               |
|                        | Detectar camuflagem em uma floresta suficientemente grande para cobrir um tanque;                  |
| 6                      | Detectar trilhas na grama alta;                                                                    |
|                        | Detectar marcadores do canal de navegação e boias na água;                                         |
|                        | Detecção de gado em áreas abertas;                                                                 |
|                        | Contagem de moradias individuais em áreas de habitação de subsistência.                            |
| $\overline{7}$         | Distinguir entre tanques e tanques tridimensionais;                                                |
|                        | Identificar tambores individualmente de 55 litros;                                                 |
|                        | Distinguir linhas individuais de culturas.                                                         |

Fonte: Adaptado de (IRARS, 1995; TELLES JR., 2008).

Sendo focadas suas legendas descritivas para imagens com menor resolução, mas que não deixam de serem utilizadas. Confirmando assim, a hipótese de obtenção do melhor resultado pela subjetividade do intérprete, mas que não deixa de ser uma análise válida, tendo em vista que é o ser humano por trás da máquina que define tudo. A máquina apenas o auxilia nos processos, para que o mesmo tome a decisão. E desta forma, qualquer outro resultado também leva um pouco de subjetividade.

### **Avaliação estatística**

O coeficiente de correlação (Tab. 1) revelou uma proximidade geral de todos os métodos com o valor ideal que seria um (01). Mas o método com maior correlação foi o ESRI, seguido de perto pelo *SimpleMean*, o primeiro variando entre 0,9520 a 0,9593, com uma média de 0,9562, já o segundo variando de 0,9488 a 0,9565 com uma média de 0,9531. O que teve menor valor de correlação foi o *PCShapern*, variando de 0,8955 a 0,9411 com uma média de 0,9203.

Analisando a análise estatística BIAS (Tab. 2), observa-se que o método ESRI foi o que mais se aproximou do valor ideal que seria zero (0), variando nas três bandas com os valores de 0,0502 a 0,0735, tendo uma média de 0,0642. Seguido do método *Gram-Schmidt* que teve valores variando de -0,1190 a 0,1505, com uma média de -0,1308. O método com os menores valores foi o *Brovey* com uma média de 0,6908 e variação de -0,6781 a 0,7038.

Observando a análise estatística da Diferença da Variância (Tab. 3), o método *Gram-Schmidt* foi o com melhor resultado, variando entre 0,0044 a 0,0816, com uma média de 0,0,031. Seguido pelo método *Esri*, com -0,0772 a 0,7043 e média 0,3361. Quase empatado com este último, o método ESRI ficou com uma média de 0,1710 e uma variação de 1,1494 a 0,1932. O *Gram-Schmidt* também apresentou para as bandas o valor mais próximo do ideal que seria aproximado de zero, mas negativo. O método com menores valores ideais foi o *Brovey* com uma média de 0,9295 e uma variação de 0,9197 a 0,9396.

**Figura 2**. Imagem Original (Multiespectral)

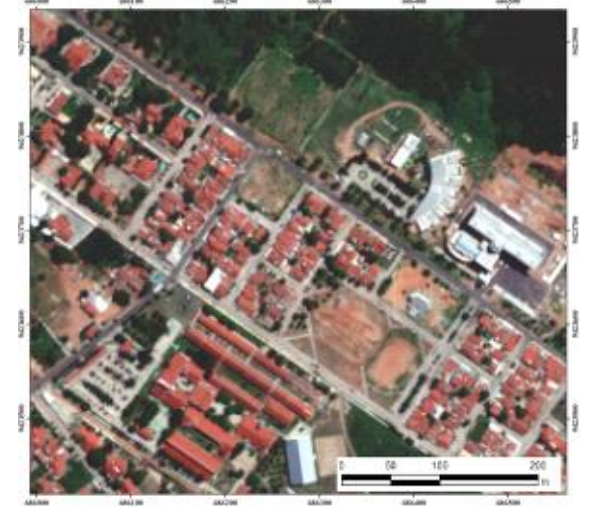

**Figura 3**. *IHS*

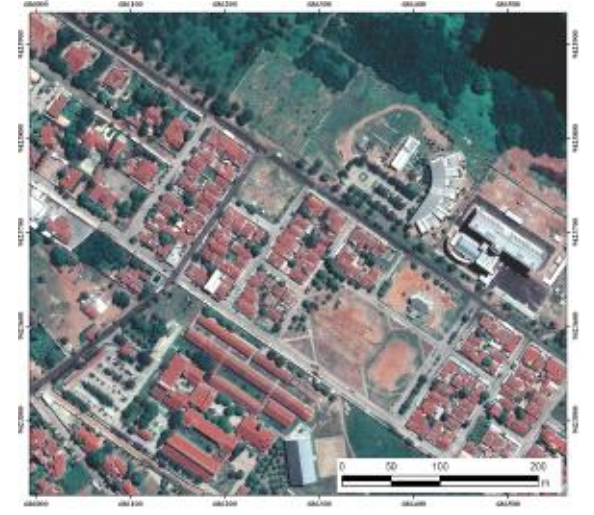

**Figura 4**. *ESRI*

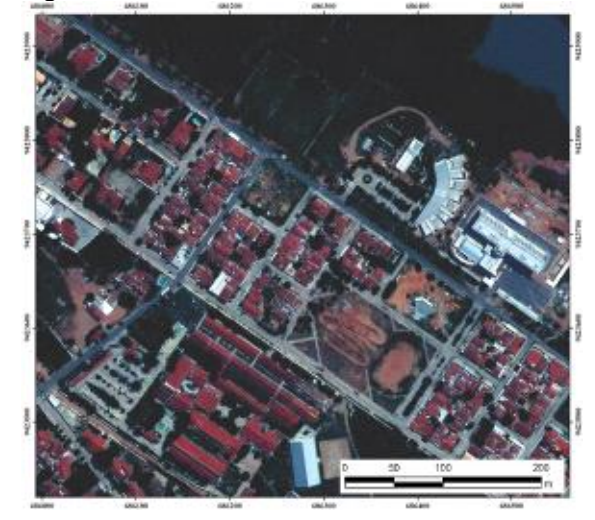

**Figura 5**. *SIMPLEMEAN*

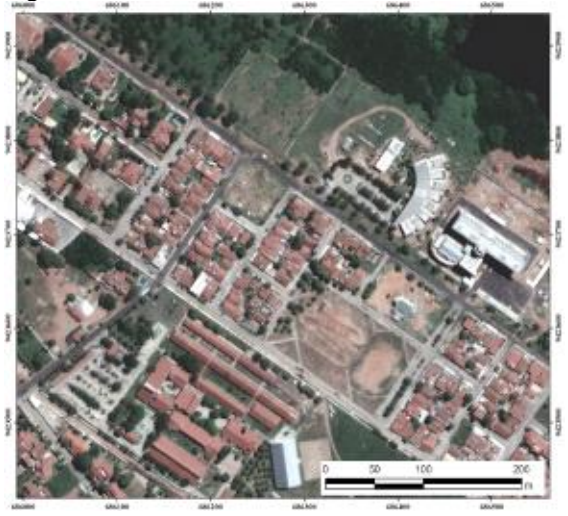

**Figura 6**. *BROVEY*

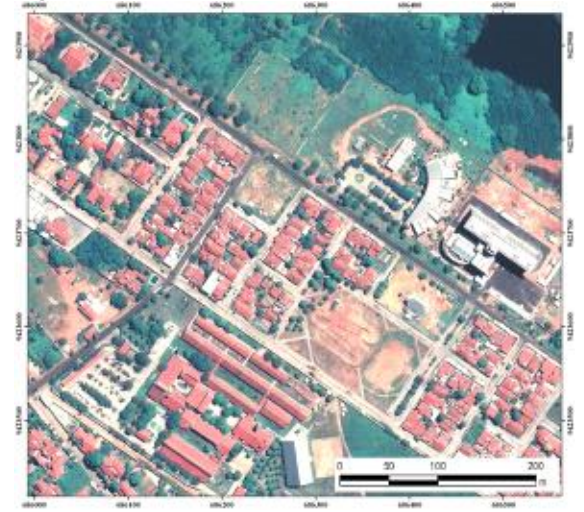

**Figura 7**. *PCSHAPERN*

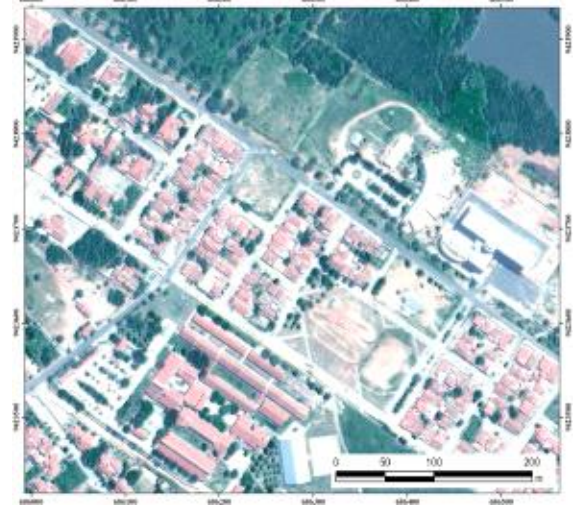

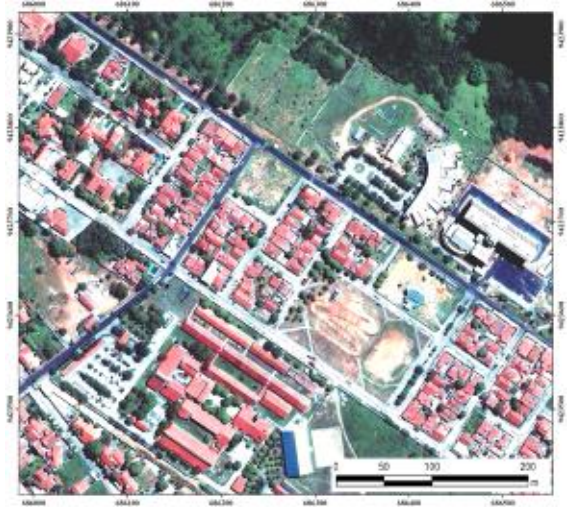

**Figura 8**. *GRAM-SCHMIDT* Analisando a estatística do Desvio Padrão da Imagem Diferença (Tab. 3), observa-se que o método *Gram-Schmidt* foi o que teve melhores valores, variando de 0,0015 a 0,0343 e com média de 0,0135. Em segundo aparece o método *ESRI*  com valores também baixas sendo a média de 0,0674 e uma variação de 0,0563 a 0,0837. O método que apresentou valores longe do ideal foi o Brovey, com média de 0,5490 e variação de 0,5186 a 0,6038. As bandas dos métodos *Gram-Schmidt* e *ESRI* foram os que mais se aproximaram individualmente do valor ideal que seria zero (0).

> Observando a Raiz do Erro Médio Quadrático (Tab. 4), identifica-se que o método que obteve melhores resultados de similaridade foi *Gram-Schmidt* com valores variando de 0,1236 a 0,1506 com média de 0,1395.

**Tabela 1**. Coeficiente de Correlação – análise estatística

| <b>Bandas</b> | IHS    | ESRI   | SimpleMean | Brovev | PCShapern | Gram-Schmidt |
|---------------|--------|--------|------------|--------|-----------|--------------|
| Banda3        | 0.9324 | 0.9520 | 0.9488     | 0.9324 | 0.8955    | 0.9393       |
| Banda2        | 0.9466 | 0.9574 | 0.9565     | 0.9439 | 0.9411    | 0.9508       |
| Banda1        | 0.9444 | 0.9593 | 0.9539     | 0.9514 | 0.9243    | 0.9547       |
| <b>MÉDIA</b>  | 0.9411 | 0.9562 | 0.9531     | 0.9426 | 0.9203    | 0.9483       |

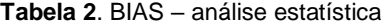

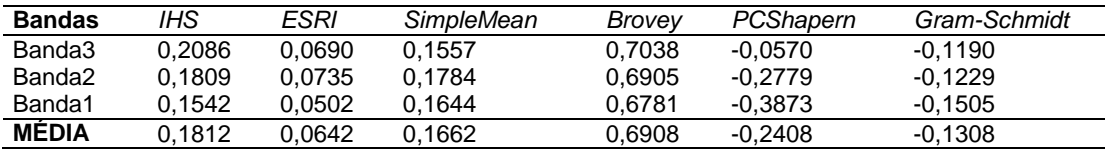

**Tabela 3**. Diferença de Variância – análise estatística

| <b>Bandas</b> | IHS    | ESRI   | SimpleMean | Brovev | PCShapern | Gram-Schmidt |
|---------------|--------|--------|------------|--------|-----------|--------------|
| Banda3        | 0.4323 | 0.1932 | 0.4798     | 0.9293 | 0.0876    | 0.0816       |
| Banda2        | 0.3685 | 0.1494 | 0.4172     | 0.9197 | 0.3485    | 0.0133       |
| Banda1        | 0.4808 | 0.1706 | 0.4373     | 0.9396 | 0.4186    | 0.0044       |
| <b>MÉDIA</b>  | 0.4272 | 0.1710 | 0.4448     | 0.9295 | 0.2849    | 0.0331       |

**Tabela 4**. Desvio Padrão da Imagem Diferença – análise estatística

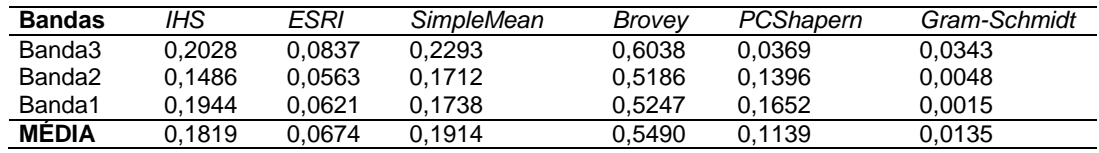

**Tabela 5**. Raiz do Erro Médio Quadrático – análise estatística

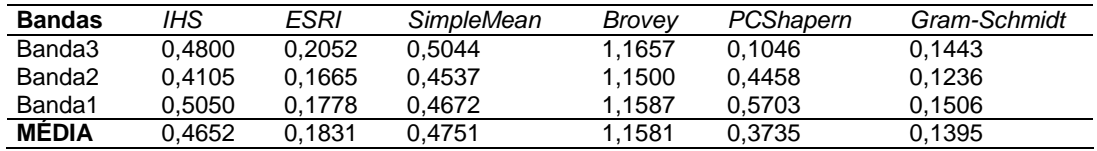

Seguido pelo método *ESRI* com valores variando de 0,1665 a 0,2052 com uma média de 0,1831. Novamente as bandas destes dois métodos foram os que mais se aproximaram do valor zero (0) considerado ideal. Mas a Banda3 do método *PCShapern* separadamente teve o valor próximo, mas as demais bandas elevaram este valor.

# **DISCUSSÃO**

Observando os resultados, identificou-se que o método *Gram-Schmidt* foi o que mais se destacou nos parâmetros de análise definidos neste trabalho. Podendo ser considerado como o melhor método para a execução de fusão de imagens de alta resolução do satélite GeoEye-1. Em trabalho semelhante executado por Magalhães (2011), para imagens do Satélite QuickBird, mas executando apenas quatro tipos de fusão (*IHS, ESRI, BROVEY, SIMPLEMEAN*), o mesmo identificou que o método *SimpleMean* como sendo (é o) o mais apropriado para a análise qualitativa. Já para a análise estatística, o *ESRI* e o *IHS* foram os melhores. Diferenciando do presente trabalho que identificou apenas um como sendo o mais apropriado, nas duas formas de análises.

Schneider et al. (2003) também executou experimentos em fusão de imagens provenientes do satélite IKONOS, utilizando quatros métodos (Substituição, Transformação HSV, Substituição da Principal Componente - SCP e Filtragem Passa Alta - HPF). Identificou que o método com menor custo computacional foi o da Substituição, que manteve as três bandas sem alteração das informações espectrais e os métodos SCP e HPF tiveram maior correlação entre as bandas geradas e as originais.

Aguiar e Batistella (2013) realizou experimento em imagens do Satélite CBERS-2B, utilizando quatro técnicas de fusão (*HSV, Brovey, Gram-Schmidt* e *PC Sharpening* ou *componentes principais*). O mesmo identificou que o melhor método foi o componentes principais, mas em teste de correlação o Gram-Schmidt se destacou para a banda 1. No caso deste trabalho, onde teve o melhor resultado o Gram-Schmidt, no teste de correlação o mesmo também ficou em segundo, mas obteve da mesma forma o melhor resultado na banda 1, perdendo valor nas outras duas bandas.

Em trabalho de análise de fusão com imagem GeoEye-1 e identificando qual o melhor software para execução, entre o ArcGis e o SPRING, Borges et al. (2013) identificou que o método IHS foi o mais apropriado, mas o mesmo só fez identificação visual, sem levar em consideração as análises estatísticas, como executado neste trabalho e nos demais já citados que trabalharam com imagens de alta resolução**.** 

Pesck et al. (2011) realizou comparação de fusão em imagens do satélite Quickbird-2, utilizando quatro métodos (*HSV, Brovey, Principais* 

*Componentes* e *Gram-Schmidt*), o autor identificou que o método Gram-Schmidt foi o mais apropriado para execução da fusão, mesmo tendo o método principais componentes com resultados aproximados. Coincidindo com o presente trabalho que identificou este método como o melhor para aplicação, divergindo apenas para o *Principais Componentes* que não foi tão bem quanto nos resultados. Carvalho et al., (2011) trabalhou com uma imagem WordView-2 realizando três tipos de fusão (Principais componentes, Gram-Schmidt e Pansharperning) no software ENVI 4.7 para os dois primeiros e ENVI EX para o terceiro, identificando o método do algoritmo PanSharpening como o que obteve melhor resultado na análise visual. Sendo constatado estatisticamente o mesmo resultado que no visual. Já no presente trabalho o que diferenciou foi a aplicação do algoritmo que sobressaiu e que na análise estatística o presente trabalho teve uma análise a mais, a qual foi o coeficiente de correlação, onde identifica a similaridade entre as imagens. Um fator coincidente foi a aplicação em um ambiente urbano.

Pinho et al. (2005) trabalhou com cinco técnicas de fusão (IHS, Brovey, Principais Componentes, *Gram-Schmidt* e *CN Spectral Sharpening*) para imagens Quickbird, identificando o método *Principais Componentes* para a análise visual, e estatisticamente junto do método *Gram-Shmidt* obtendo os melhores valores para correlação. Diferente do presente trabalho, onde o *Gram-Shmidt* foi melhor do que o *Principais Componentes*, sem ter muito destaque nas análises.

# **CONCLUSÃO**

Nas imagens resultantes do processamento foram nítidas as melhorias de qualidade de visualização. Na análise visual e interpretação com uso da tabela do MSIIRS o método *Gram-Schmidt* foi o que apresentou a melhor qualidade de visualização em comparação com os demais.

Estatisticamente o método *Gram-Schmidt* foi considerado o mais apropriado para execução, pois conseguiu apresentar o melhor resultado em 3 de 5 análises estatísticas aplicadas.

Na análise de correlação que merece destaque, pois traduz à fidelidade dos dados, o método ESRI foi o melhor, mas o *Gram-Schmidt* ficou em segundo. Comprovando, assim, a sua eficiência para execução de fusão de dados do satélite GeoEye-1.

### **AGRADECIMENTOS**

Ao CNPQ através do Projeto "Modelo geoespacial para a identificação das áreas de risco a inundação na área urbana de Mossoró (RN)". Chamada: Universal 14/2012-Processo: 473817/2012-8.

### **REFERÊNCIAS**

AGUIAR, C. R. BATISTELLA, D. Análise das técnicas de fusão de imagens aplicadas ao satélite CBERS-2B (CCD-HRC). In: SIMPÓSIO BRASILEIRO DE SENSORIAMENTO REMOTO, 16. 2013, Foz do Iguaçu. **Anais eletrônicos...** São José dos Campos: INPE, 2013. p. 2188-2192.

BORGES, A. F.; SILVA, M. M. A. P. M.; FARIA, A. D.; ELMIRO, M. A. T. Avaliação de técnicas de fusão aplicadas à imagem GeoEye. In: SIMPÓSIO BRASILEIRO DE SENSORIAMENTO REMOTO, 16. 2013, Foz do Iguaçu. **Anais eletrônicos...** São José dos Campos: INPE, 2013. P. 7950-7957.

CARVALHO, M. V. A.; KUX, H. J. H.; FLORENZANO, T. G.; MOREIRA, M. A. Fusão de imagens aplicada a estudos urbanos: avaliação de diferentes técnicas em imagens WorldView-2. In: SIMPÓSIO BRASILEIRO DE SENSORIAMENTO REMOTO, 15. 2011, Curitiba. **Anais...** São José dos Campos: INPE, 2011. p. 941-948.

CROSTA, A. P. **Processamento digital de imagens de sensoriamento remoto**. Campinas: IG/UNICAMP, 1992.

CUNHA, A. C.; COSTA, F. P. Fusão de imagens dos satélites Cbers 2B e Landsat 5 TM. In: SIMPÓSIO BRASILEIRO DE CIÊNCIAS GEODÉSICAS E TECNOLOGIAS DA GEOINFORMAÇÃO, 3. 2010, Recife. **Anais eletrônicos...** Recife: UFPE, 2010. p. 001-005.

ESRI. ArcGIS – **ArcMap 10.1**, help on line. Disponível em: [http://resources.arcgis.com/es/help/](http://resources.arcgis.com/es/help/main/10.1/index.html) [main/10.1/index.html#//009t000000mw000000](http://resources.arcgis.com/es/help/main/10.1/index.html)

IRARS - IMAGE RESOLUTION ASSESSMENT AND REPORTING COMMITTEE. **Multispectral Imagery Interpretability Rating Scale Reference Guide**. Washington DC: IRARS, 1995.

LEONARDI, S. S.; ORTIZ, J. O.; FONSECA, L. M. G. Comparação de técnicas de fusão de imagens para diferentes sensores orbitais. In: SIMPÓSIO BRASILEIRO DE SENSORIAMENTO REMOTO, 13 2005, Goiânia. **Anais eletrônicos...** São José dos Campos: INPE, 2005. p. 4111-4113.

LUZ, J.; ROSOT, M. A. D.; ROSOT, N. C.; OLIVEIRA, Y. M. M.; GARRASTAZÚ, M. C. Técnicas de fusão aplicadas a imagens do satélite ALOS. In: SIMPÓSIO BRASILEIRO DE SENSORIAMENTO REMOTO, 14. 2009, Natal. **Anais eletrônicos...** São José dos Campos: INPE, 2009. p. 6959-6965.

MAGALHÃES, I. A. L.; QUINTO, V. M.; PENA, F. E. R.; OMENA, M. S.; CHIBA, M. L.; SANTOS, A. R. Análise comparativa entre técnicas de fusão de imagens de alta resolução espacial do satélite Quickbird. **Cadernos de Geociências**, UFBA, v. 8. n. 2, 2011.

MENESES, P. R. Modelos de cores aplicados às imagens. In: MENESES, P. R.; ALMEIDA, T. (Orgs.). **Introdução ao processamento digital de imagens de sensoriamento remoto**. [E-book] Brasília, 2012.

PARANHOS FILHO, A. C.; LASTORIA, G.; TORRES, T. G. **Sensoriamento remoto ambiental aplicado: introdução às geotecnologias**. Campo Grande: Ed. UFMS, 2008.

PESCK, V. DISPERATI, A. A.; SANTOS, J. R. Comparação de técnicas de fusão aplicadas à imagem Quickbird-2. **Revista Floresta e Ambiente,**  Seropédica-RJ; v. 18 n. 2. p. 127 a 134, 2011.

PINHO, C. M. D.; RENNÓ, C. D.; KUX, H. J. H. Avaliação de técnicas de fusão aplicadas À imagem Quickbird. In: SIMPÓSIO BRASILEIRO DE SENSORIAMENTO REMOTO, 13. 2005, Goiânia. **Anais eletrônicos...** São José dos Campos: INPE, 2005. p. 4225-4232.

SCHNEIDER, M. J.; BELLON, O. R. P.; ARAKI, H. Experimentos em fusão de imagens de alta resolução**. Boletim Ciências Geodésicas**, Curitiba-PR, v. 9, n. 1, p. 75-88, 2003.

SILVA, G. B. S. et al. **Procedimento para correção de geométrica de imagens de satélite**. Campinas-SP: Embrapa Monitoramento por Satélite, 2012. 18 p. (Embrapa Monitoramento por Satélite. Circular Técnica, 18).

TELLES JUNIOR, M. A. B. G. **Super-resolução de imagens de sensoriamento remoto**. 2008. 123f. Tese (Doutorado em Geologia) – Instituto de Geociências, Universidade de Brasília, Brasília, DF, 2008.

THREETEK. Soluções em Geomática. Imagem GeoEYE. 2013. CDROM.

WALD, L. Some terms of reference in data fusion**. IEEE Transaction on Geoscience and Remote Sensing**. v. 37, n. 3, p.1190-1193, 1999.